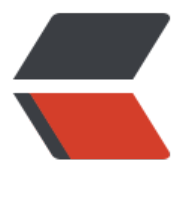

链滴

# MySQL 事[务隔](https://ld246.com)离级别详解

作者: Ethan

- 原文链接:https://ld246.com/article/1544507264790
- 来源网站:[链滴](https://ld246.com/member/Ethan)
- 许可协议:[署名-相同方式共享 4.0 国际 \(CC BY-SA 4.0\)](https://ld246.com/article/1544507264790)

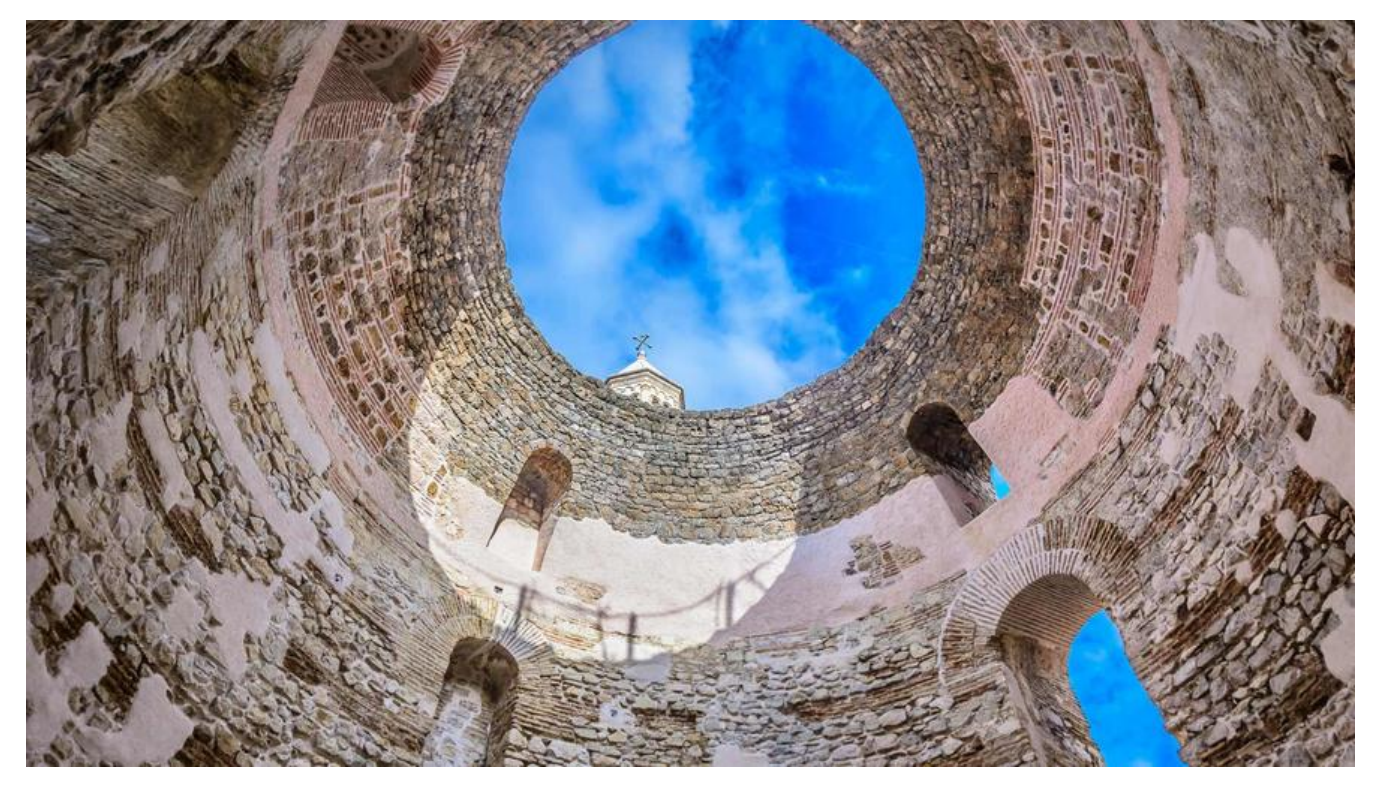

# **一、四大特性**

#### **原子性**

 事务必须是原子工作单元;对于其数据修改,要么全都执行,要么全都不执行。通常,与某个事 关联的操作具有共同的目标,并且是相互依赖的。如果系统只执行这些操作的一个子集,则可能会破 事务的总体目标。原子性消除了系统处理操作子集的可能性。

#### **一致性**

 事务在完成时,必须使所有的数据都保持一致状态。在相关数据库中,所有规则都必须应用于事 的修改, 以保持所有数据的完整性。事务结束时, 所有的内部数据结构(如 B 树索引或双向链表)都 须是正确的。某些维护一致性的责任由应用程序开发人员承担,他们必须确保应用程序已强制所有已 的完整性约束。例如,当开发用于转帐的应用程序时,应避免在转帐过程中任意移动小数点。

#### **隔离性**

 由并发事务所作的修改必须与任何其它并发事务所作的修改隔离。事务查看数据时数据所处的状 ,要么是另一并发事务修改它之前的状态,要么是另一事务修改它之后的状态,事务不会查看中间状 的数据。这称为可串行性,因为它能够重新装载起始数据,并且重播一系列事务,以使数据结束时的 态与原始事务执行的状态相同。当事务可序列化时将获得最高的隔离级别。在此级别上,从一组可并 执行的事务获得的结果与通过连续运行每个事务所获得的结果相同。由于高度隔离会限制可并行执行 事务数,所以一些应用程序降低隔离级别以换取更大的吞吐量。

#### **持久性**

事务完成之后,它对于系统的影响是永久性的。该修改即使出现致命的系统故障也将一直保持。

#### **二、四种隔离级别**

#### **Read Uncommitted(读取未提交内容)**

在该隔离级别,所有事务都可以看到其他未提交事务的执行结果。本隔离级别很少用于实际应用,因

它的性能也不比其他级别好多少。读取未提交的数据,也被称之为脏读(Dirty Read)。

# **Read Committed(读取提交内容)**

这是大多数数据库系统的默认隔离级别(但不是MySQL默认的)。它满足了隔离的简单定义:一个 务只能看见已经提交事务所做的改变。这种隔离级别会造成所谓的不可重复读(Nonrepeatable Rea ), 因为同一事务的其他实例在该实例处理其间可能会有新的commit, 所以同一select可能返回不 结果。

# **Repeatable Read(可重读)**

这是MySQL的默认事务隔离级别,它确保同一事务的多个实例在并发读取数据时,会看到同样的数 行。不过理论上,这会导致另一个棘手的问题:幻读 (Phantom Read)。简单的说,幻读指当用户 取某一范围的数据行时,另一个事务又在该范围内插入了新行,当用户再读取该范围的数据行时,会 现有新的"幻影" 行。InnoDB和Falcon存储引擎通过多版本并发控制 (MVCC, Multiversion Conc rrency Control)机制解决了该问题。

# **Serializable(可串行化)**

这是最高的隔离级别,它通过强制事务排序,使之不可能相互冲突,从而解决幻读问题。简言之,它 在每个读的数据行上加上共享锁。在这个级别,可能导致大量的超时现象和锁竞争。

> 这四种隔离级别采取不同的锁类型来实现,若读取的是同一个数据的话,就容易发生问题。例如:

1. 脏读(Drity Read): 某个事务已更新一份数据, 另一个事务在此时读取了同一份数据, 由于某些原 ,前一个RollBack了操作,则后一个事务所读取的数据就会是不正确的。

2. 不可重复读(Non-repeatable read):在一个事务的两次查询之中数据不一致, 这可能是两次查询过 中间插入了一个事务更新的原有的数据。

3. 幻读(Phantom Read):在一个事务的两次查询中数据笔数不一致,例如有一个事务查询了几列(Row 数据,而另一个事务却在此时插入了新的几列数据,先前的事务在接下来的查询中,就会发现有几列 据是它先前所没有的。

在MySQL中,**实现了这四种隔离级别**,分别有可能产生问题如下所示:

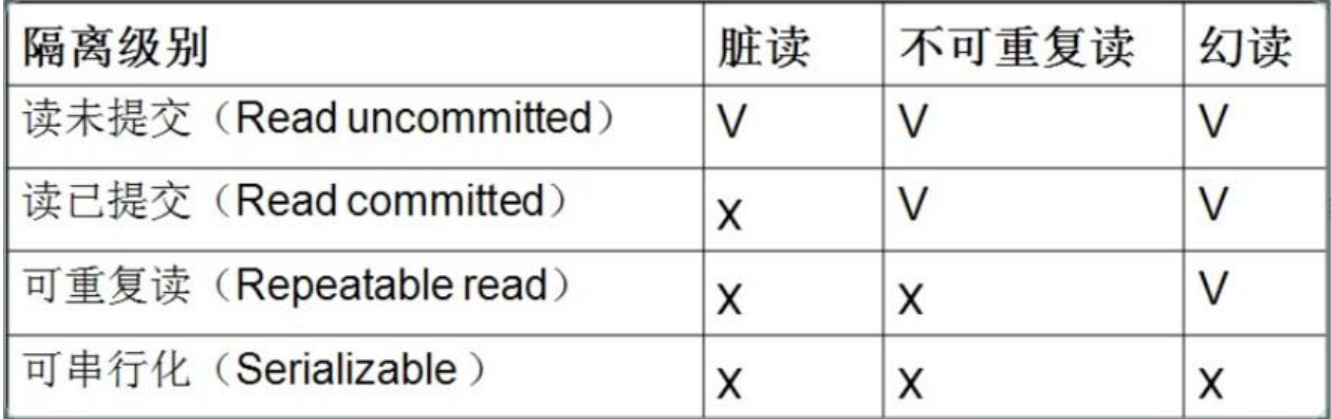

# **三、锁**

InnoDB引擎的锁机制: InnoDB支持事务, 支持行锁和表锁用的比较多, Myisam不支持事务, 只支 **表锁。**

●

# **共享锁(又称读锁)、排它锁(又称写锁)**

1. 共享锁(S):允许一个事务去读一行,阻止其他事务获得相同数据集的排他锁。

2. 排他锁(X): 允许获得排他锁的事务更新数据, 阻止其他事务取得相同数据集的共享读锁和排他写 。

3. 意向共享锁(IS): 事务打算给数据行加行共享锁,事务在给一个数据行加共享锁前必须先取得该 的IS锁。

4. 意向排他锁(IX): 事务打算给数据行加行排他锁, 事务在给一个数据行加排他锁前必须先取得该 的IX锁。

共享锁和排他锁都是**行锁**,意向锁都是**表锁**,应用中我们只会使用到共享锁和排他锁,意向锁是**mysq 内部使用的,不需要用户干预**。

1. 1) 对于UPDATE、DELETE和INSERT语句,InnoDB会自动给涉及数据集加排他锁(X);

2) 对于普通SELECT语句,InnoDB不会加任何锁,事务可以通过以下语句显示给记录集加共享锁 排他锁。

3) MyISAM在执行查询语句(SELECT)前,会自动给涉及的所有表加读锁,在执行更新操作(UPDAT 、DELETE、INSERT等)前,会自动给涉及的表加写锁。

4) InnoDB行锁是通过给索引上的索引项加锁来实现的,因此InnoDB这种行锁实现特点意味着: 有通过索引条件检索数据,InnoDB才使用行级锁,否则,InnoDB将使用表锁!

共享锁(S): SELECT \* FROM table\_name WHERE ... LOCK IN SHARE MODE.

排他锁(X): SELECT \* FROM table\_name WHERE ... FOR UPDATE.

# **对于锁定行记录后需要进行更新操作的应用,应该使用Select...For update 方式,获取排它锁。( 共享锁,在读了之后再写会阻塞,会导致死锁)**

●

# **乐观锁、悲观锁**

### **悲观锁**

悲观锁,正如其名,它指的是对数据被外界(包括本系统当前的其他事务,以及来自外部系统的事务 理)修改持保守态度,因此,在整个数据处理过程中,将数据处于锁定状态。悲观锁的实现,往往依 数据库提供的锁机制(也只有数据库层提供的锁机制才能真正保证数据访问的排他性,否则,即使在 系统中实现了加锁机制,也无法保证外部系统不会修改数据)

1)使用悲观锁,我们必须关闭mysql数据库的自动提交属性,采用手动提交事务的方式,因为MySQ 默认使用autocommit模式,也就是说,当你执行一个更新操作后,MySQL会立刻将结果进行提交。

2) 需要注意的是, 在事务中, 只有SELECT ... FOR UPDATE 或LOCK IN SHARE MODE 同一笔数据 会等待其它事务结束后才执行,一般SELECT ... 则不受此影响。对于UPDATE、DELETE和INSERT语 ,InnoDB会自动给涉及数据集加排他锁(X)。

3)补充:MySQL select…for update的Row Lock与Table Lock

使用select…for update会把数据给锁住,不过我们需要注意一些锁的级别,MySQL InnoDB默认Row Level Lock,所以只有「明确」地指定主键(或有索引的地方), MySQL 才会执行Row lock (只锁 被选取数据), 否则MySQL 将会执行Table Lock (将整个数据表单给锁住)。

#### **乐观锁**

乐观锁( Optimistic Locking ) 相对悲观锁而言,乐观锁假设认为数据一般情况下不会造成冲突, 以在数据进行提交更新的时候,才会正式对数据的冲突与否进行检测,如果发现冲突了,则让返回用 错误的信息,让用户决定如何去做(**一般是回滚事务**)。那么我们如何实现乐观锁呢,一般来说有以 2种方式:

1).使用数据版本(Version)记录机制实现,这是乐观锁最常用的一种实现方式。何谓数据版本? 为数据增加一个版本标识,一般是通过为数据库表增加一个数字类型的 "version" 字段来实现。当 取数据时,将version字段的值一同读出,数据每更新一次,对此version值加一。当我们提交更新的 候,判断数据库表对应记录的当前版本信息与第一次取出来的version值进行比对,如果数据库表当 版本号与第一次取出来的version值相等,则予以更新,否则认为是过期数据。

2).乐观锁定的第二种实现方式和第一种差不多,同样是在需要乐观锁控制的table中增加一个字段, 称无所谓,字段类型使用时间戳(timestamp), 和上面的version类似,也是在更新提交的时候检查 前数据库中数据的时间戳和自己更新前取到的时间戳进行对比,如果一致则OK,否则就是版本冲突。

转载: https://www.cnblogs.com/protected/p/6526857.html